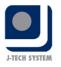

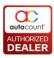

# ASSET REGISTER

## Scenario 1:

Company ABC has purchased vehicle costs RM 50,000 in Jan 2012. The asset will start to depreciate in Jan 2012 and has useful life of 10 year using straight line method. The Salvage value will be RM 1 at the end of depreciation. In 2015, Company ABC started to use Auto count's Asset management to do depreciation posting. How should Company ABC maintain this asset in Asset Register?

They have the following list of assets from last year audited accounts as stated below.

| Description       | Date of<br>Purchase | Qty | Cost as at 31.12.2014 | Accum<br>depreciation<br>31.12.2014 | N.B.V<br>31.12.2014 | depreciation on<br>straight line |
|-------------------|---------------------|-----|-----------------------|-------------------------------------|---------------------|----------------------------------|
| Motor<br>Vehicles |                     |     |                       |                                     |                     |                                  |
| Proton Myvi       | 1.1.2012            | 1   | 50,000                | 15,000                              | 35,000              | 10 years                         |
|                   |                     |     |                       |                                     |                     |                                  |

# Step 1: Maintain the Asset Type

**Asset Type** is used for maintaining the Type of Asset, the depreciation method, posting method and depreciation account codes.

E.g. Asset Type like Furniture and Fittings, Motor Vehicles, Office Equipment and etc.

# Go to Asset Register→Asset Type Maintenance→New

| Depreciation Method : Straight Line   Salvage/Residual Value : 1   Salvage/Residual Value : 1   Calculate By : Year   Year Image: The second second | Code :                    | FAT-0  | 00001      | <u> </u> | Short Code :          | Next No. :         | 1 💮 |
|----------------------------------------------------------------------------------------------------|---------------------------|--------|------------|----------|-----------------------|--------------------|-----|
| Salvage/Residual Value : 1<br>Calculate By : Year<br>No. of Year : 10.00<br>Account Code<br>Asset Acct Code : 200-4000<br>Accum. Deprn Acct Code : 200-4005<br>Depreciation Acct Code : 903-0000<br>DEPRECIATION OF FIXED ASSETS<br>Profit/Loss Acct Code : 545-0000<br>PROFIT/LOSS ON SALE OF FIXED ASSET                                                                                                    | Description :             | MOTO   | R VEHICLES |          |                       |                    |     |
| Year       Year         No. of Year :       10.00 ()       Each Year depreciate 10%         Account Code       200-4000 ()       MOTOR VEHICLES         Asset Acct Code :       200-4005 ()       ACCUM. DEPRN MOTOR VEHICLES         Accum. Deprn Acct Code :       200-4005 ()       ACCUM. DEPRN MOTOR VEHICLES         Depreciation Acct Code :       903-0000 ()       DEPRECIATION OF FIXED ASSETS         Profit/Loss Acct Code :       545-0000 ()       PROFIT/LOSS ON SALE OF FIXED ASSET                                                                                                    | Depreciation Method :     | Straig | ht Line    | Nor      | ne = Non Capitalize   |                    |     |
| No. of Year :       10.00 Reach Year depreciate 10%         Account Code       Asset Acct Code :       200-4000 Reach Year depreciate 10%         Asset Acct Code :       200-4000 Reach Year depreciate 10%         Accum. Deprn Acct Code :       200-4005 Reach Year depreciate 10%         Depreciation Acct Code :       903-0000 Reach Year depreciation OF FIXED ASSETS         Profit/Loss Acct Code :       545-0000 Reach Year depreciate 10%                                                                                                    | Salvage/Residual Value :  |        | 1          | 0        |                       |                    |     |
| Account Code         Asset Acct Code :       200-4000       MOTOR VEHICLES         Accum. Deprn Acct Code :       200-4005       ACCUM. DEPRN MOTOR VEHICLES         Depreciation Acct Code :       903-0000       DEPRECIATION OF FIXED ASSETS         Profit/Loss Acct Code :       545-0000       PROFIT/LOSS ON SALE OF FIXED ASSET                                                                                                    | Calculate By :            | Year   |            | -        |                       |                    |     |
| Account Code         Asset Acct Code :       200-4000       MOTOR VEHICLES         Accum. Deprn Acct Code :       200-4005       ACCUM. DEPRN MOTOR VEHICLES         Depreciation Acct Code :       903-0000       DEPRECIATION OF FIXED ASSETS         Profit/Loss Acct Code :       545-0000       PROFIT/LOSS ON SALE OF FIXED ASSET                                                                                                    | No. of Year :             |        | 10.00      | Eac      | h Year depreciate 10° | %                  |     |
| Accum. Deprn Acct Code :       200-4005       ACCUM. DEPRN MOTOR VEHICLES         Depreciation Acct Code :       903-0000       DEPRECIATION OF FIXED ASSETS         Profit/Loss Acct Code :       545-0000       PROFIT/LOSS ON SALE OF FIXED ASSET                                                                                                    | Account Code              |        |            |          |                       |                    |     |
| Accum. Deprn Acct Code :       200-4005       ACCUM. DEPRN MOTOR VEHICLES         Depreciation Acct Code :       903-0000       DEPRECIATION OF FIXED ASSETS         Profit/Loss Acct Code :       545-0000       PROFIT/LOSS ON SALE OF FIXED ASSET                                                                                                    | Asset Acct Code :         |        | 200-4000   |          | MOTOR VEHICLES        |                    |     |
| Profit/Loss Acct Code : 545-0000 PROFIT/LOSS ON SALE OF FIXED ASSET                                                                                                    | Accum. Deprn Acct Code :  |        | 200-4005   |          | ACCUM. DEPRN M        | NOTOR VEHICLES     |     |
|                                                                                                    | Depreciation Acct Code :  |        | 903-0000   |          | DEPRECIATION OF       | FIXED ASSETS       |     |
| Asset Write Off Acct Code : WRI-0000 SASSET WRITE OFF                                                                                                    | Profit/Loss Acct Code :   |        | 545-0000   |          | PROFIT/LOSS ON SA     | ALE OF FIXED ASSET |     |
|                                                                                                    | Asset Write Off Acct Code | e :    | WRI-0000   | ~        | ASSET WRITE OFF       |                    |     |
|                                                                                                    |                           |        |            |          |                       |                    |     |

No. 36, Persiaran Mergastua, Kepong Baru, 52100 Kuala Lumpur, Malaysia T: 603 6275 2718 F: 603 6263 3628 W: www.jtech.my E: info@jtech.my

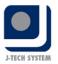

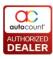

### **Asset Location**: To maintain Location.

If you have assets located in the Office, or in the Factory, you can use the location to track the whereabouts of the assets.

**Employee Maintenance**: User can key in employee names in this maintenance so that later you can use it in the Asset Maintenance Screen to assign which employee uses the assets. This is Optional.

**Insurance Policy Maintenance**: This is to maintain all the insurance policy which you have purchased for the company assets, example Car insurance policy or asset group policy. This information can be retrieved in the Asset Maintenance.

**Asset Maintenance**: This is the main part of the asset maintenance where you create the individual asset codes and filled up the details of the assets, analysis code info, Depreciation.

| 🙎 New Asset - N                   | ext Possil        | ole No : [FA | -000009]     |                |                 |       |      | EE       |     |
|-----------------------------------|-------------------|--------------|--------------|----------------|-----------------|-------|------|----------|-----|
| Asset Note Pho                    | to Service        | Maintenance  | Cost Allocat | tion Posting I | Project/Depart  | ment  |      |          |     |
| Asset Code :                      | < <new>&gt;</new> |              | ···· ]       |                |                 |       |      | Active : | P   |
| Description :                     | PROTON M          | -            |              |                |                 |       |      |          |     |
| Purchase Date :                   | 01/01/2012        |              | Supplier     |                |                 |       |      |          |     |
| Currency Code :                   | MYR               |              |              | ice Policy :   |                 |       |      |          | -74 |
|                                   |                   |              | Sum As       | -              |                 |       |      |          |     |
| Currency Rate :                   |                   | .000000 🕃    |              |                |                 |       |      |          | -5  |
| Qty :                             |                   | 1 🔵          | Catego       |                |                 |       |      |          | -   |
| Unit Cost :                       |                   | 0,000.00 😂   | Total Co     |                |                 | 00.00 |      |          |     |
| Local Unit Cost :                 | 50                | 0,000.00 💽   | Local To     | otal Cost :    | 50,00           | 00.00 |      |          |     |
| Serial No. :                      |                   |              |              |                |                 |       |      |          |     |
|                                   |                   |              |              |                |                 | ~     |      |          |     |
| Analysis Code C                   | ther Info         | Depreciation | Disposal C   | hild Code      |                 |       |      |          |     |
| Analysis code c                   |                   | Depredation  | Dispusar     | niiu coue      |                 |       |      |          | P   |
| Depreciate Openir                 | ng Date :         | 01/01/2015   |              |                |                 |       |      |          |     |
| Depreciate Comme                  | ence Date :       | 01/01/2012   |              |                |                 |       |      |          |     |
| Asset Type :                      |                   | FAT-000001   |              | Each Year o    | lepreciate 10%  | 6     |      |          |     |
| Asset GL Code :                   | 200-40            | 000          | MOTOR        | VEHICLES       |                 |       |      |          |     |
| Accum. Deprn :                    | 200-40            | 05           | ACCUM.       | . DEPRN M      | IOTOR VEHICL    | ES    |      |          |     |
| Description :                     |                   | R VEHICLES   |              |                |                 |       |      |          |     |
| Depreciation Meth                 |                   | itLine       |              |                |                 |       |      |          |     |
| Salvage Value :<br>Calculate By : | 1.00<br>Year      |              |              |                |                 |       |      |          |     |
| Calculate Value :                 | 10.00             | Year         |              |                |                 |       |      |          |     |
|                                   |                   |              |              |                |                 |       |      |          |     |
|                                   |                   |              |              |                |                 |       |      |          |     |
|                                   |                   |              |              | (Income and    |                 |       |      | 1        |     |
| After save, proce                 | eed with nev      | v Asset      |              | View Dep       | preciation Sche | dule  | Save | Close    |     |

Go to Asset Register→ Asset Maintenance

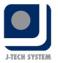

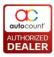

**Asset Opening Balance:** This is where you key in the opening balance of the assets brought.

| Asset Code | Description            | Purchase Date | Initial Cost | Commence Date | Opening Date | No. of Year Depreciated B/F | Deprn YTD | Accum Deprn B/F | Net Book Value |
|------------|------------------------|---------------|--------------|---------------|--------------|-----------------------------|-----------|-----------------|----------------|
| FA-000001  | PROTON SAGA 1.3        | 01/01/2015    | 82,000.00    | 01/01/2015    | 01/01/2015   | 0                           |           | 0.00            | 82,000.0       |
| FA-000002  | PERODUA VIVA           | 01/07/2008    | 29,000.00    | 01/07/2008    | 01/01/2009   | 1                           |           | 5,799.80        | 23,200.2       |
| FA-000003  | TABLES                 | 01/01/2015    | 500.00       | 01/01/2015    | 01/01/2015   | 0                           |           | 0.00            | 500.0          |
| FA-000004  | FILING                 | 01/01/2000    | 600.00       | 01/01/2000    | 01/01/2009   | 6                           |           | 599.00          | 1.0            |
| FA-000006  | COMPUTER PENTIUM DUO C | 13/05/2009    | 2,999.00     | 13/05/2009    | 13/05/2009   | 0                           |           | 0.00            | 2,999.0        |
| FA-000009  | PROTON MYVI            | 01/01/2012    | 50,000.00    | 01/01/2012    | 01/01/2015   |                             |           | 15,000.00       | 35,000.0       |
|            |                        |               |              |               |              |                             |           |                 |                |
|            |                        |               |              |               |              |                             |           |                 |                |

## Go to Asset Register→ Asset Opening Maintenance

**Deprn YTD**: This column is for you to fill up the YTD depreciation for the asset if it is not computerized from 1st Accounting month or you have posted the depreciation to the P & L account for the 1st 6 months. Then you need to key in the 6months depreciated value to this column. Otherwise leave it blank if you start from 1st accounting month or you have not done any posting of depreciation value to P & L account.

**Depreciation posting**: This part of the program is for user to post in the depreciation into the P & L account provided you have selected either monthly or yearly posting. At point of posting user can still amend the depreciation figure before Save and Post to Journal.

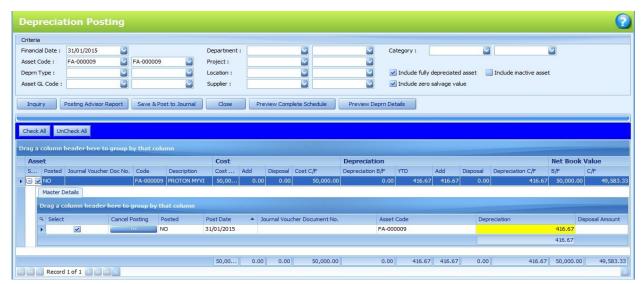

### Go to Asset Register→Depreciation Posting

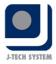

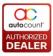

**Posting Advisor Report:** User can view the Posting Advisor Report to check whether the posting is correct before clicking on the Save & Post to Journal button. This will automatically post the depreciation value to the Autocount Accounting Sytem.

#### Scenario 2:

Company A had purchased a Motor bike on 10/1/2014. However, Company A only started using Asser register on June 2015

Useful life of 5 years by using straight line method Cost of asset is 5000, Accum. Deprn B/F is 999.8, Actual Financial Deprn YTD is 199.96 Residual value is MYR 1

### Scenario 3:

Company B has purchased 2 unit of ASUS Transformer Book T100TA laptops in June 2014. Each unit costs RM 3000. The asset started to depreciate immediately in June 2014. Each unit has accumulated value of RM 187.5 at closing of 31/12/2014. The assets are estimated to have 8 years of useful life and the residual value is Rm 1. In June 2015, Company B decided to write off one of the laptop due to irreparable of laptop compartment. How should company B do the posting for this particular laptop in asset register?

#### Scenario 4:

Company C has purchased an I-Phone 6S in 01/01/2015 worth RM3500 for director use. The residual value is Rm 1, and rate of depreciation is 15% using reducing balance method.